# ЛЕКЦИЯ 2

Персептроны

# Нейронные сети (НС).<br>Введение в НС.

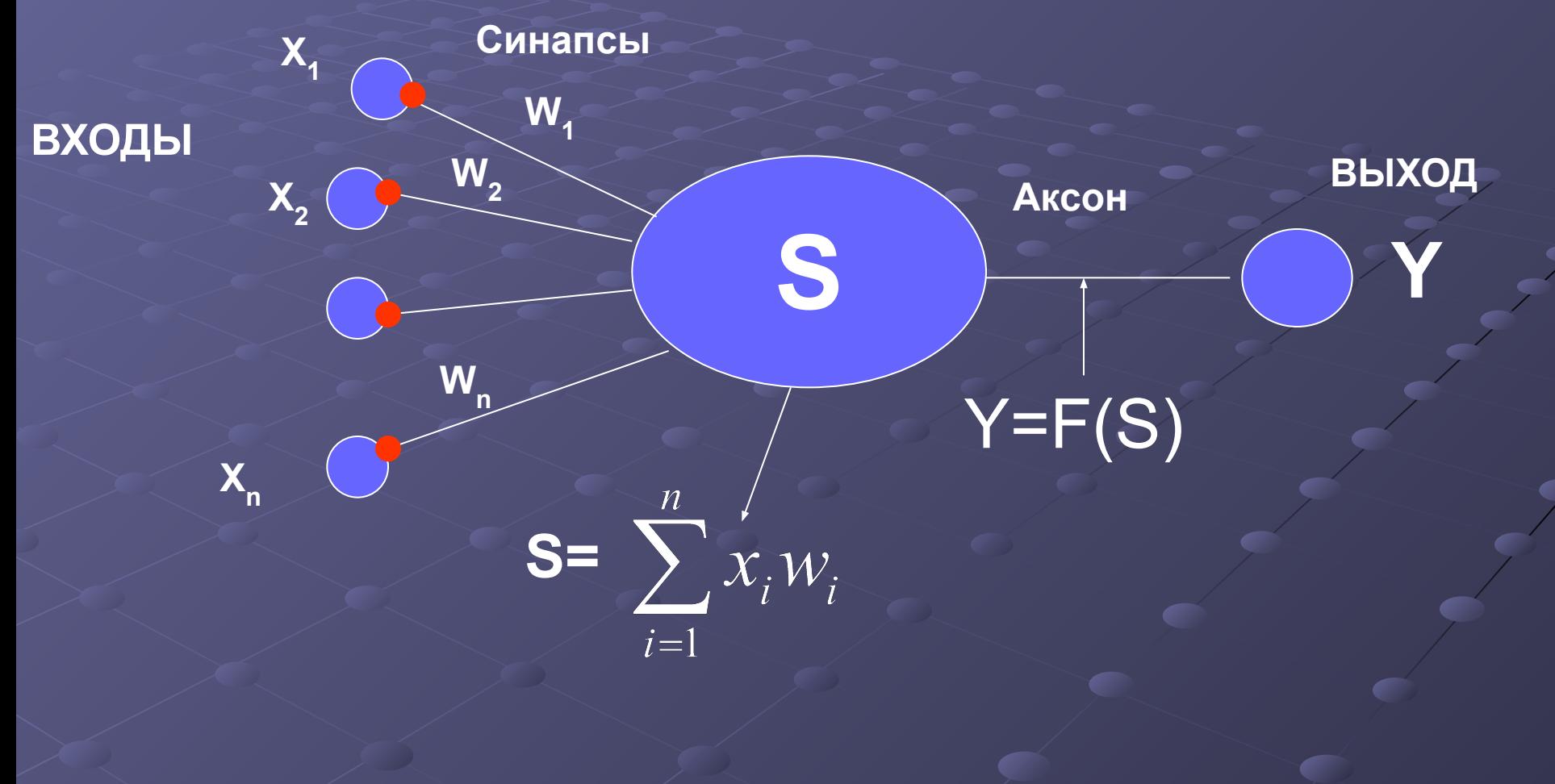

## Виды активационных функций F

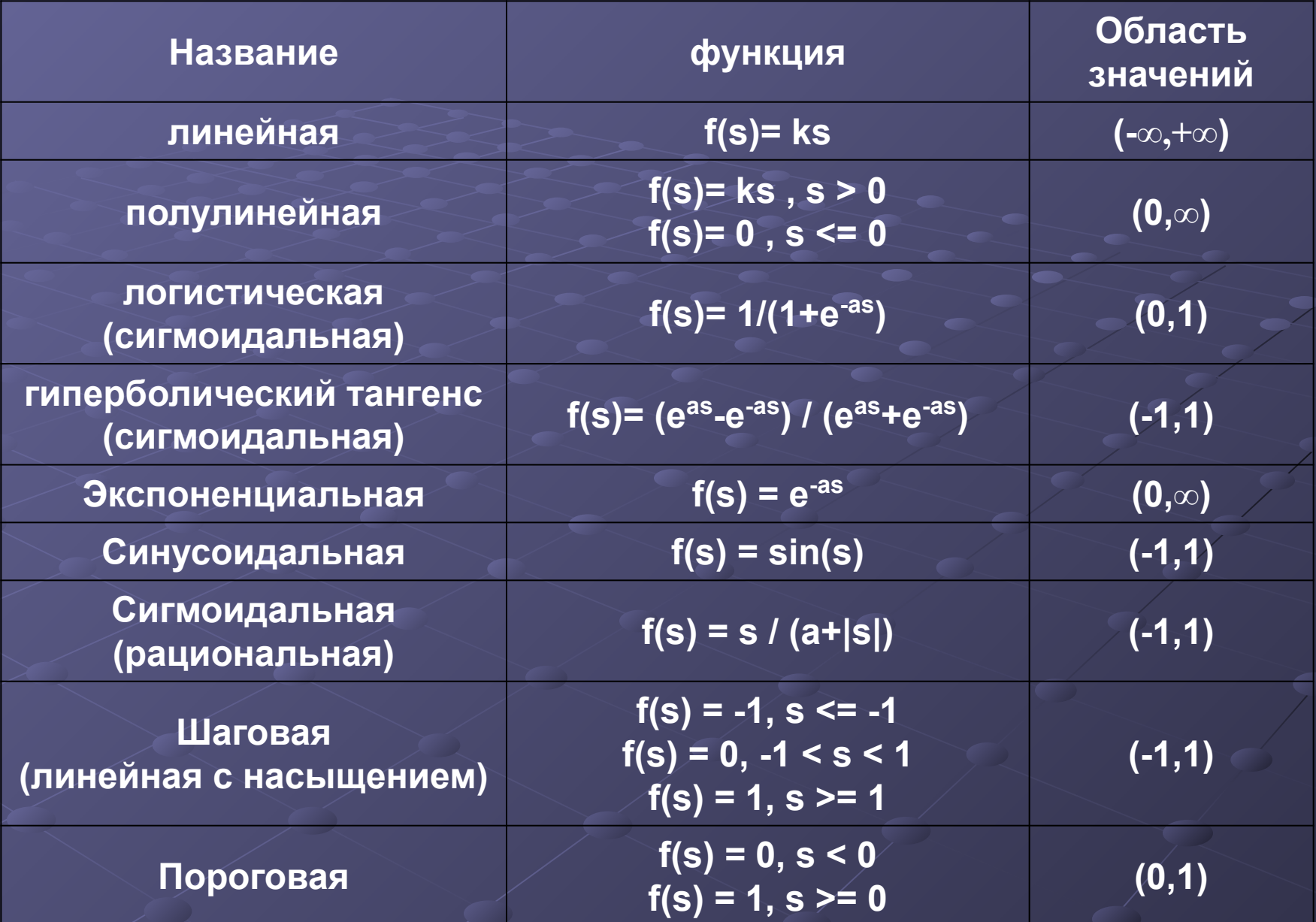

## **Виды активационных функций**

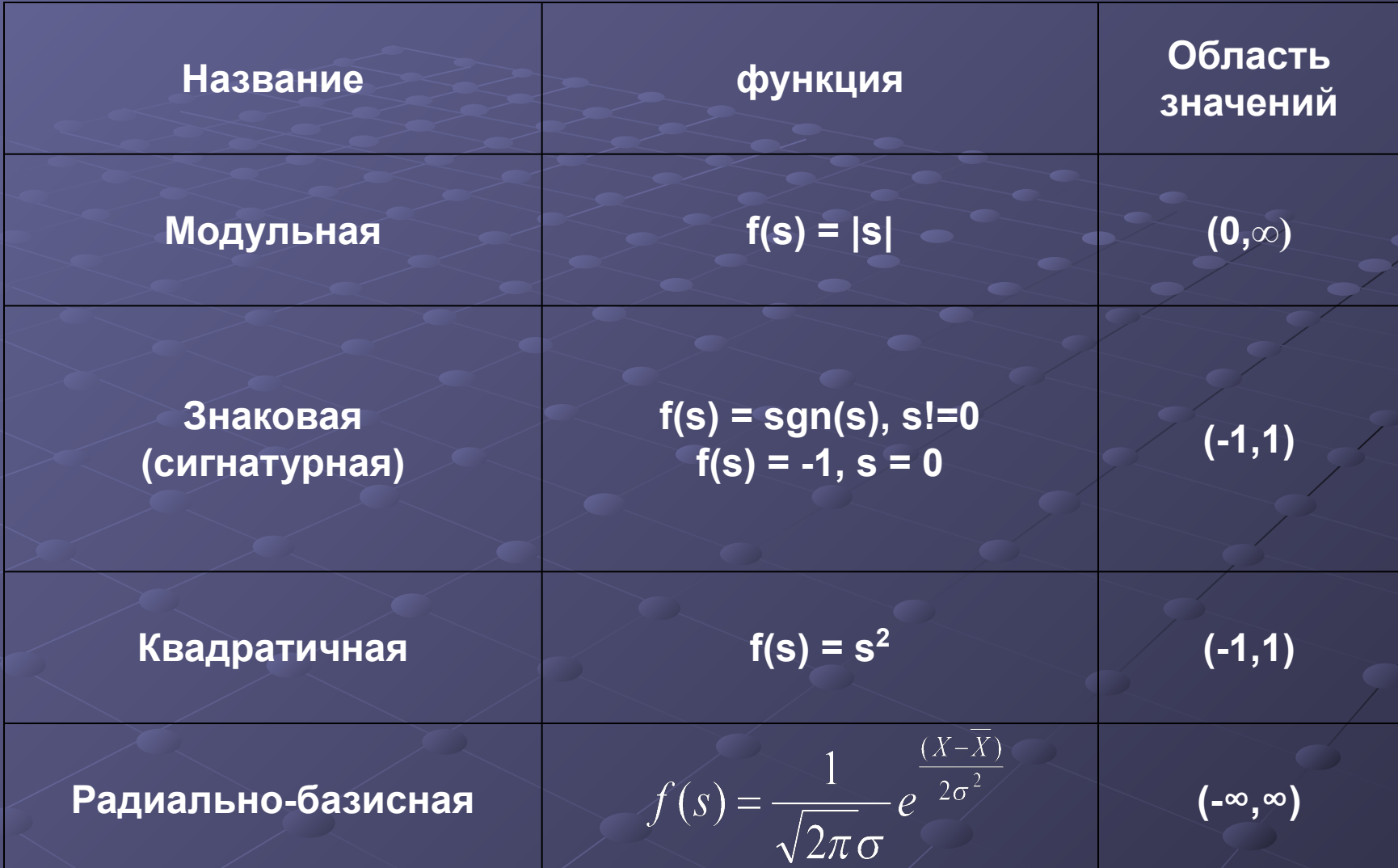

## **Классификация нейронных сетей**

**№1 Классификация по топологии**

#### 1.1 Полносвязные сети:

**Каждый нейрон передает свой выходной сигнал всем остальным нейронам в сети, включая самого себя.** 

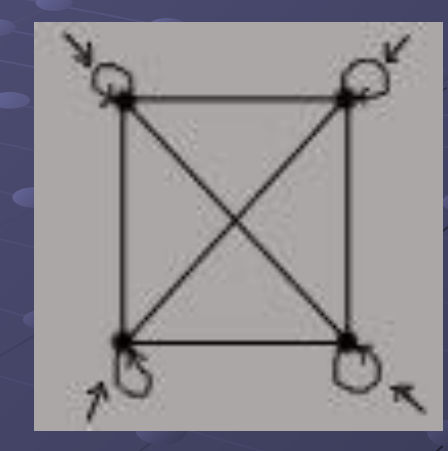

#### 1.2 Многослойные или слоистые:

Сеть разбивается на слои, где каждый слой содержит совокупность нейронов с едиными входными сигналами. Слои нумеруются слева на право, начиная с

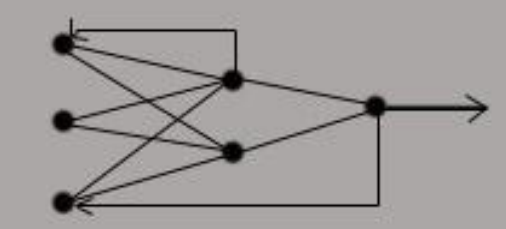

## Многослойные сети делятся на:

#### **1.2.1 Монотонные**

#### **1.2.2 Сети без обратных связей:**

 Обычная многослойная сеть, с 1-им ограничением, что нейроны q-ого слоя могут передавать сигнал нейронам (q+1)-ого слоя и никакому другому слою.

**1.2.3 Сети с обратными связями:**

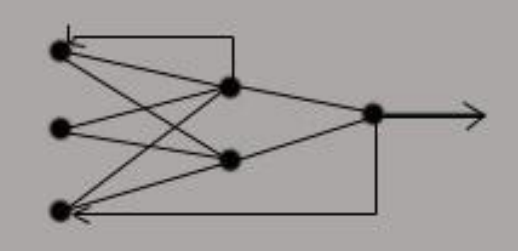

#### **1.2.3.1 Слоисто циклические:**

Многослойная сеть у которой выход передает свои сигналы 1-му слою

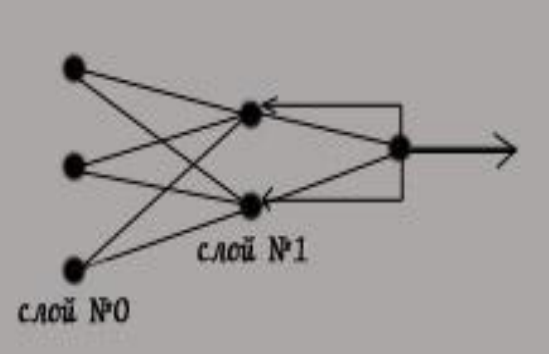

#### **1.2.3.2 Слоисто-полносвязные:**

 Состоит из слоев, каждый из которых представляет собой полносвязную сеть.

#### **1.2.3.3 Полносвязные-слоистые:**

По своей структуре такие же как и 1.2.3.2, а функционально, в них не разделяют фазы обмена внутри слоя и передачи следующему, на каждом такте нейроны всех слоев применяют сигналы от нейронов как своего слоя, так и последующих.

### **1.3 Слабосвязанные сети:**

 В слабосвязанных сетях нейроны располагаются в узлах прямоугольной форму или гексагональной решетки. Каждый нейрон связан с 4-мя (окрестность фон Неймана), 6-ью (окрестность Голея) или 8-мью (окрестность Мура) своими ближайшими соседями.

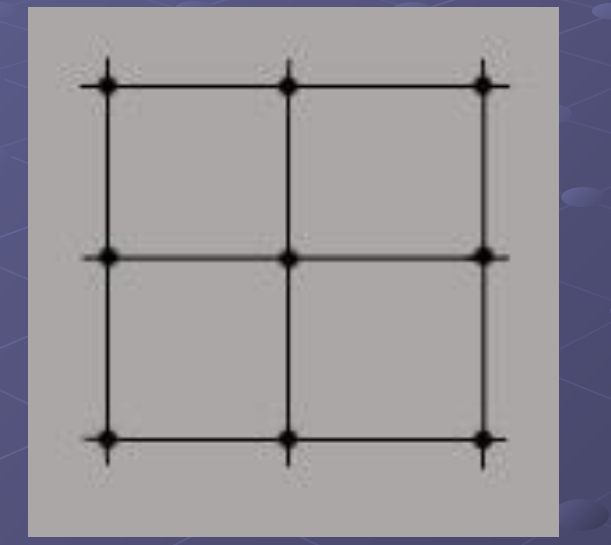

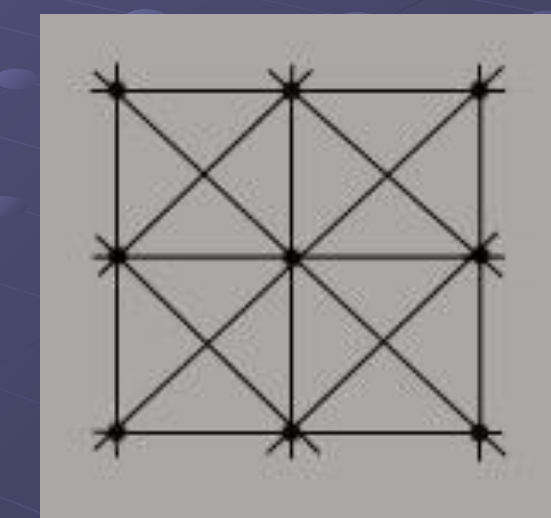

#### **№2 Классификация по типам структур:**

#### **2.1 Гомогенные: 2.2 Гетерогенные**

Нейроны одного типа

с единой функцией активации. Нейроны с различными функциями активации.

**№3 Классификация по типу сигнала:**

Бинарные - двоичный сигнал **Аналоговые.** 

**№4 Классификация по типу работы** 

 **4.1 Синхронные 4.2 Асинхронные** В момент времени t, лишь один Группа нейронов

нейрон меняет свое состояние. Как правило группа,

 меняет свое состояние. значит весь слой.

## Алгоритмы обучения НС делятся на

обучение "с учителем"

"без учителя"

## Схема обучения НС с учителем

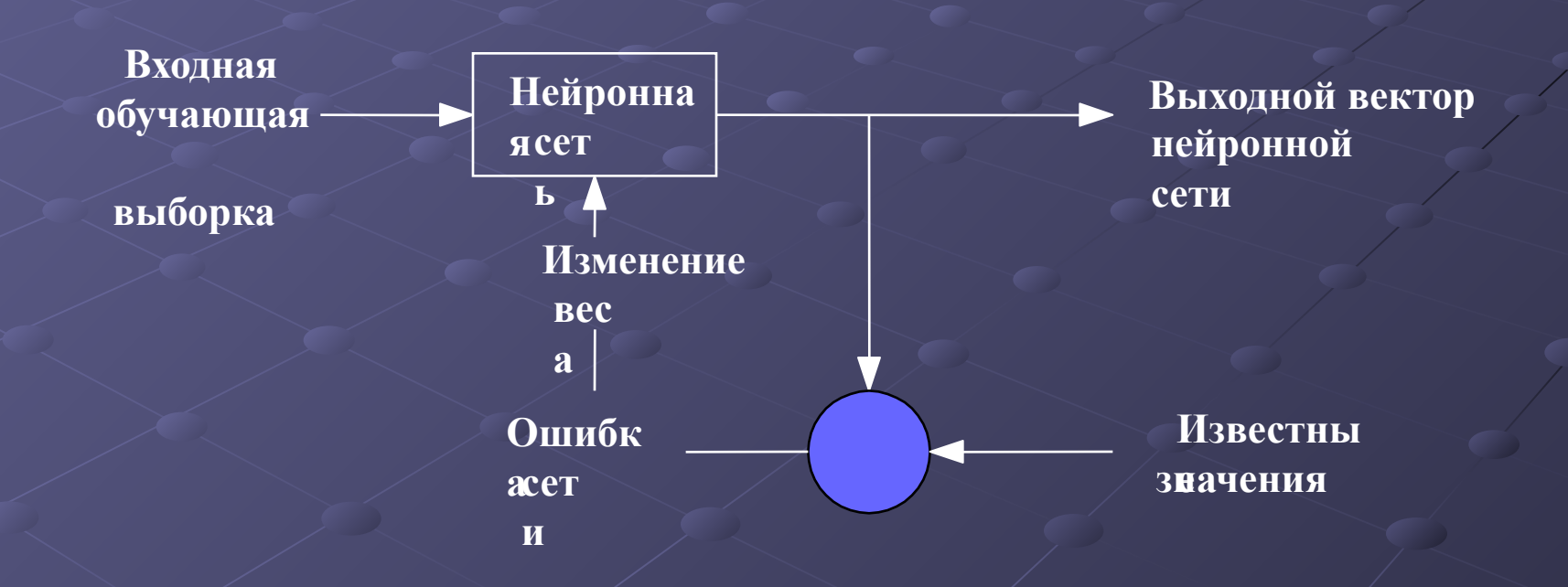

## **Схема обучения НС без учителя**

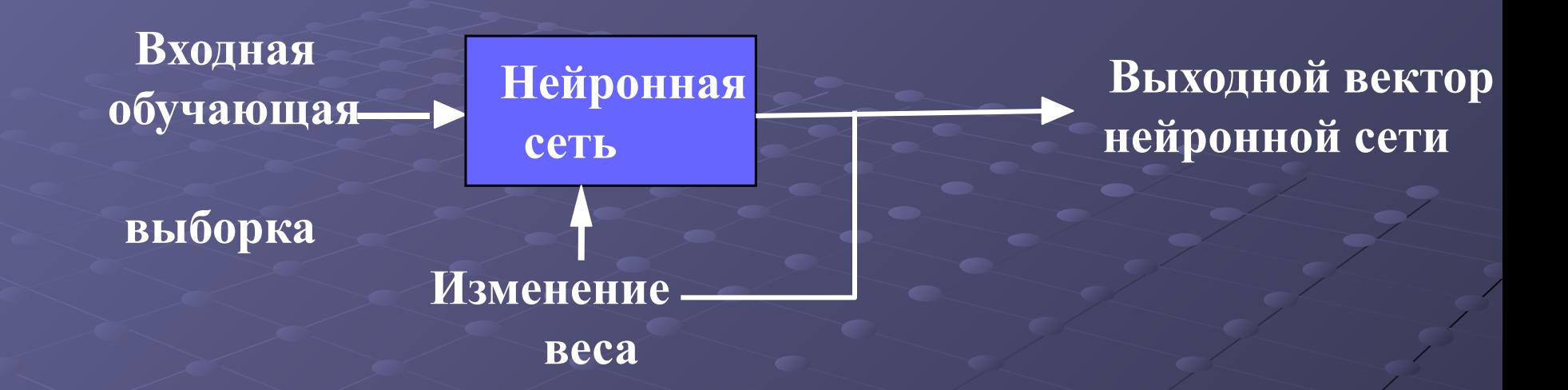

## **АЛГОРИТМЫ ОБУЧЕНИЯ НС**

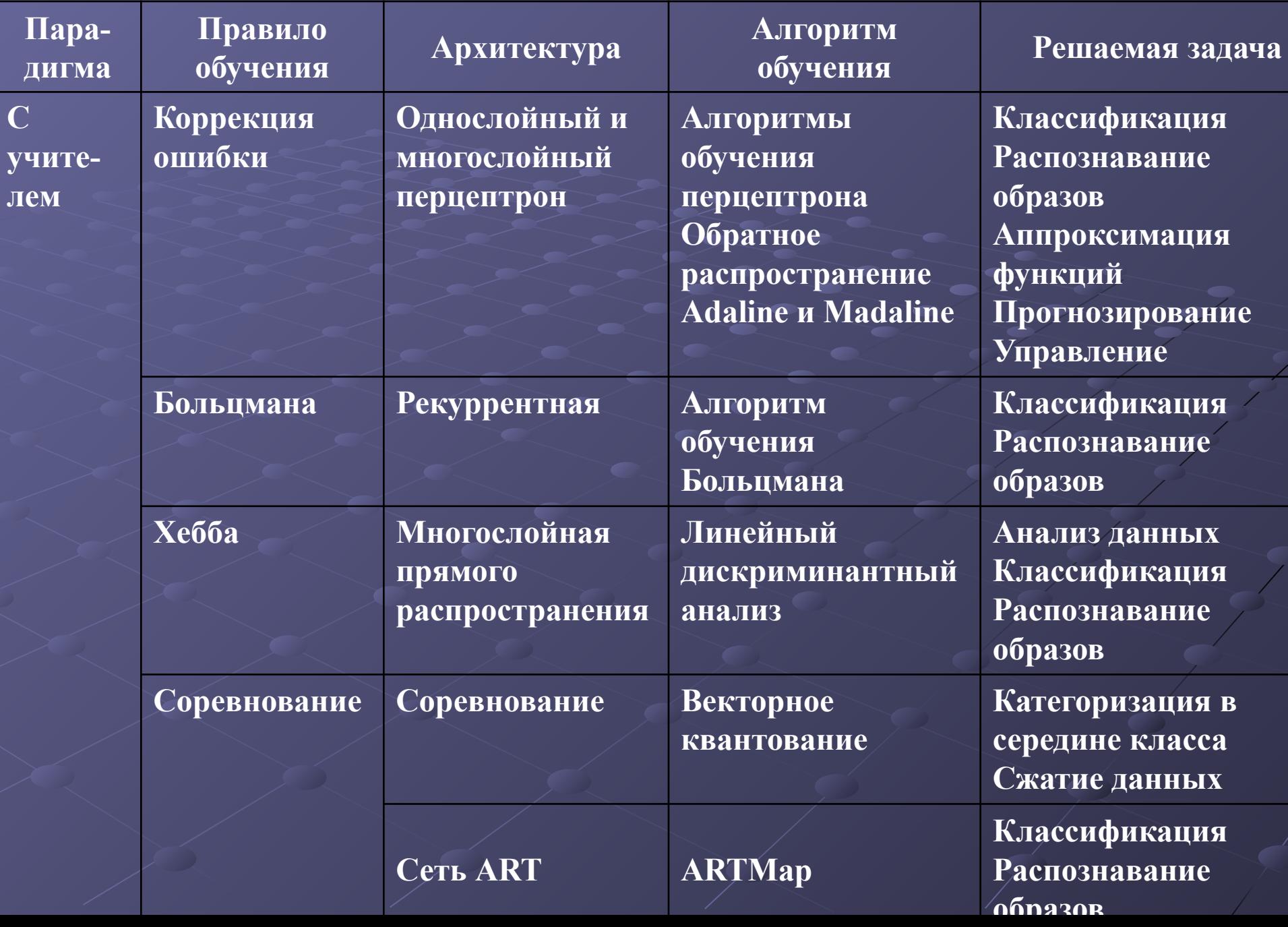

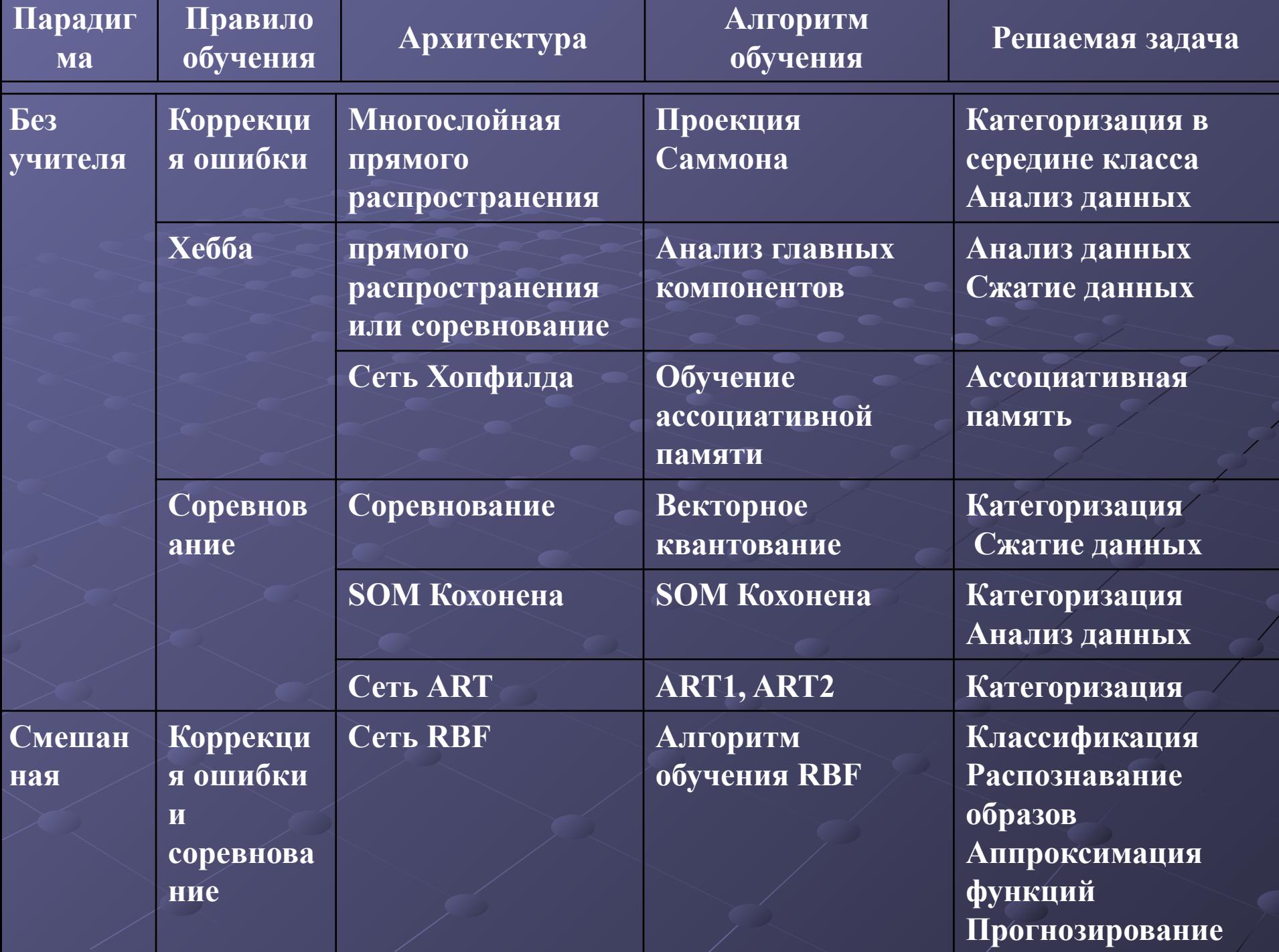

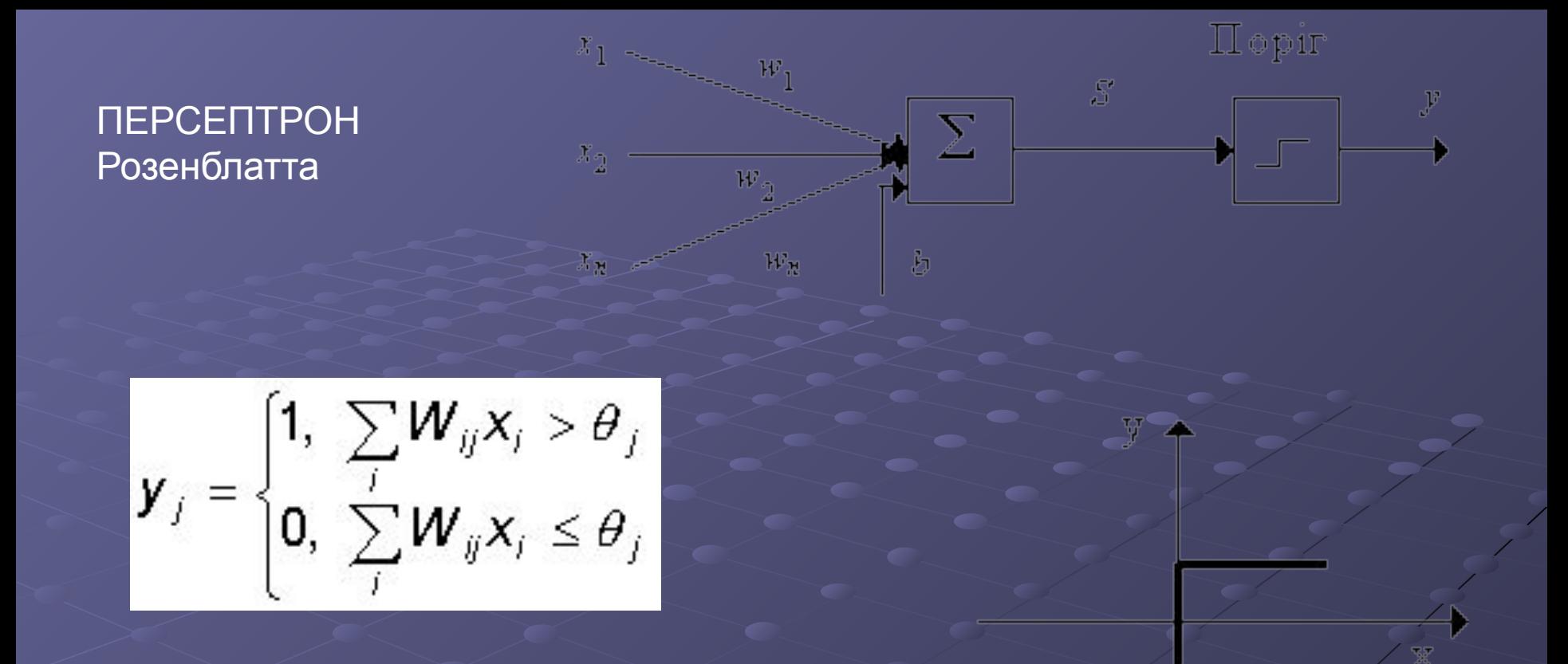

При заданных значениях весов и порогов, нейрон имеет определенное значение выходной активности для каждого возможного вектора входов. Множество входных векторов, при которых нейрон активен (y=1), отделено от множества векторов, на которых нейрон пассивен (y=0) *гиперплоскостью*, уравнение которой :

 $\sum_{j}$  $W_{ij}$  $X_{j}$  –  $\theta_{j}$  = 0

**Метод обучения состоит в итерационной подстройке матрицы весов, последовательно уменьшающей ошибку в выходных векторах. Алгоритм включает несколько шагов**:

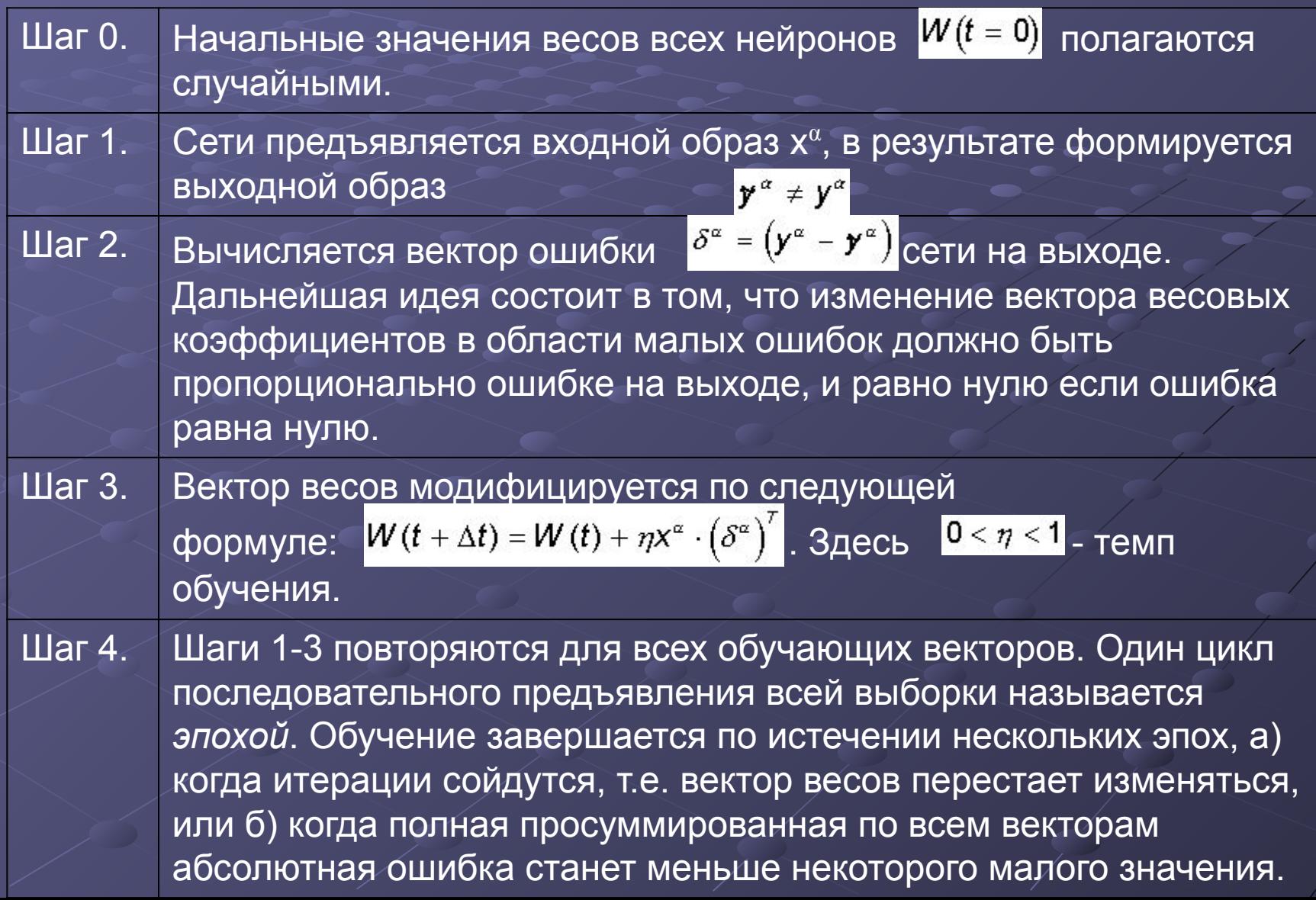

#### Классификация на основе ПЕРСЕПТРОНА Розенблатта

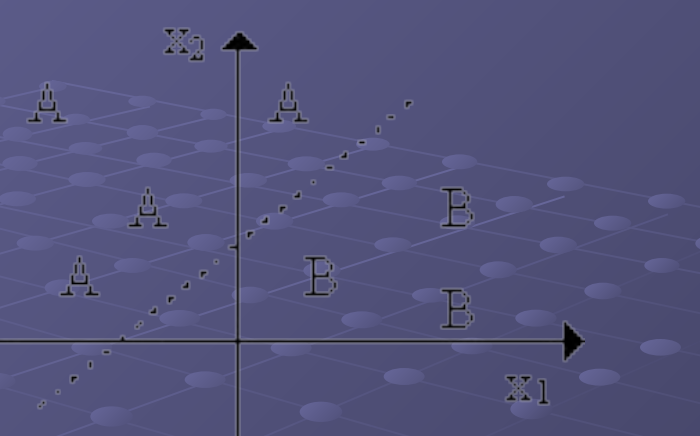

Ситуация линейной неразделимости множеств белых и черных точек

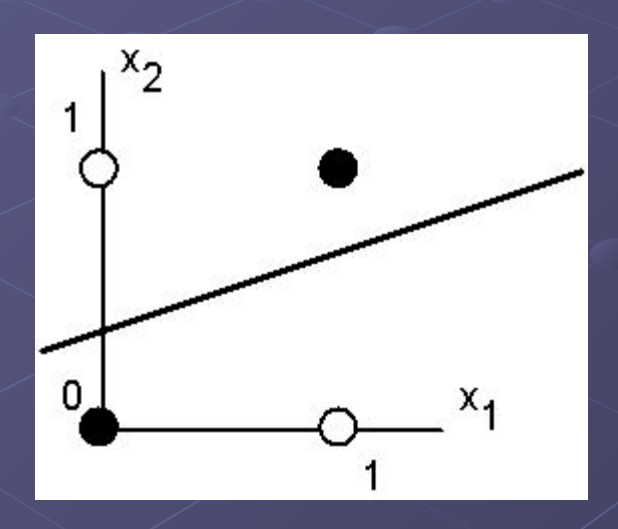

Логическая функция "исключающее или"

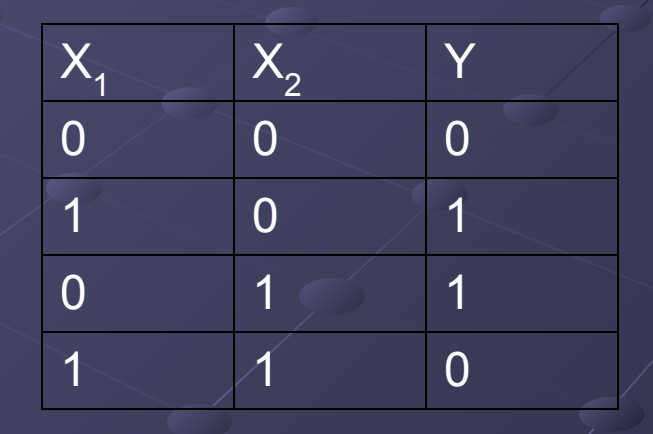

Архитектура MLP FeedForward BackPropagation была разработана в начале 1970-х лет несколькими независимыми авторами: Вербор (Werbor); Паркер (Parker); Румельгарт (Rumelhart), Хинтон (Hinton) и Вильямс (Williams). Сейчас, парадигма ВackРropagation наиболее популярная, эффективная и легкая модель обучения для сложных, многослойных сетей. Типичная сеть MLP ВackРropagation имеет входной слой, выходной слой и по крайней мере один скрытый слой. Теоретически, ограничений относительно числа скрытых слоев не существует, но практически применяют один или два.

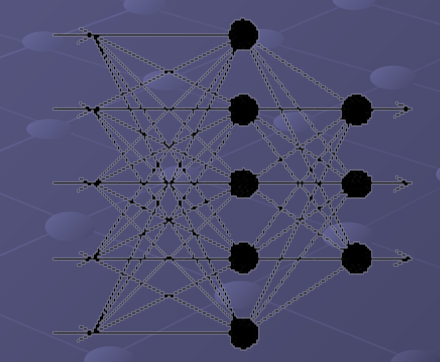

Нейроны организованы в послойную структуру с прямой передачей сигнала. Каждый нейрон сети продуцирует взвешенную сумму своих входов, пропускает эту величину через передаточную функцию и выдает выходное значение. Сеть может моделировать функцию практически любой сложности, причем число слоев и число нейронов в каждом слое определяют сложность функции. Определение числа промежуточных слоев и числа нейронов в них является важным при моделировании сети.

- скрытого слоя должна также увеличиться. Если моделируемый процесс может разделяться на много этапов, нужен дополнительный скрытый слой (слои). Если процесс не разделяется на этапы, тогда дополнительные слои могут допустить перезапоминание и, соответственно, неверное общее решение.
- В ВЫХОДНОМ СЛОЯХ. Если сложность в отношении между полученными и желаемыми данными на выходе увеличивается, количество нейронов
- где лвх, лвых количество нейронов во входном и, соответственно,

## $nck$  <  $nBx$  +  $nBbIX$ ,

- частности: Количество входов и выходов сети определяются количеством входных и выходных параметров исследуемого объекта, явления, процесса, и т.п.. В отличие от внешних слоев, число нейронов скрытого слоя выбирается эмпирическим путем. В большинстве случаев достаточное количество нейронов составляет
- Большинство исследователей и инженеров, применяя архитектуру к определенным проблемам используют общие правила, в

В процессе функционирования нейронная сеть формирует выходной сигнал Y в соответствии с входным сигналом X, реализуя некоторую функцию Y = G(X). Если архитектура сети задана, то вид функции G определяется значениями синаптических весов и смещений сети.

Обучение состоит в поиске (синтезе) функции G, близкой к оптимальной в смысле минимальной ошибки Е. Если выбрано множество обучающих примеров  $-$  nap

 $(X<sup>k</sup>, Y<sup>k</sup>)$  (где k = 1,2, ..., N) и способ вычисления функции ошибки E, то обучение нейронной сети превращается в задачу многомерной оптимизации, имеющую очень большую размерность. При этом, поскольку функция Е может иметь произвольный вид, обучение в общем случае представляет собой многоэкстремальную невыпуклую задачу оптимизации.

В качестве ошибки сети принимается некоторая функция ошибки на выходном элементе (элементах) сети.

Квадратичная(Sum-squared) ошибка полагается равной сумме квадратов разностей между целевыми  $t_i$  и фактическими  $o_i$  выходными значениями каждого *k*-го выходного элемента по всем  $i = 1...n$  образцам на /-й эпохе. При обучении сетей такая функция ошибок является стандартной.

$$
SSE1 = \sum_{k=1}^{m} \sum_{i=1}^{n} (o_{ki} - t_{ki})^2
$$

После того как задали архитектуру сети, необходимо найти параметры, при которых ошибка минимальна. В линейных моделях можно определить параметры, дающие *абсолютный* минимум ошибки. С нелинейными моделями дело обстоит гораздо сложнее. Настраивая сеть, нельзя быть уверенным, что алгоритм обучения достиг *глобального* минимума, иными словами, утверждать, что нельзя добиться лучшего результата.

Поэтому для контроля обучения сети полезна *поверхность ошибок*. Каждому из весов и порогов сети (их общее число обозначим через N) соответствует одно измерение в многомерном пространстве. (N+1)-мерное измерение соответствует ошибке сети. Для данного набора весов соответствующую ошибку сети можно изобразить точкой в (N+1)-мерном пространстве. В итоге все такие точки образуют некоторую поверхность – поверхность ошибок. Цель обучения нейронной сети в том, чтобы найти самую низкую точку этой поверхности. В случае линейной модели с суммой квадратов в качестве функции ошибок, поверхность ошибок представляет собой параболоид. В общем случае она может иметь локальные минимумы (точки, самые низкие в некоторой своей окрестности, но лежащие выше глобального минимума), седловые точки и т.д. Отталкиваясь от некоторой начальной конфигурации весов и порогов, алгоритм производит поиск глобального минимума. Для этого вычисляется градиент в данной точке и используется для продвижения вниз по склону на поверхности ошибок. В конце концов, алгоритм приводит к некоторой точке, которая, однако, может оказаться лишь точкой локального минимума. Поэтому следует поэкспериментировать  $c'$  несколькими начальными конфигурациями.

Перед началом обучения весовые коэффициенты устанавливаются равными некоторым случайным значениям. При этом точка, представляющая начальное состояние сети, может оказаться в любом месте на поверхности ошибок, но очень маловероятно, чтобы она оказалась в точке минимума этой поверхности. В процессе обучения сеть должна корректировать весовые коэффициенты так, чтобы максимально уменьшить значения общей ошибки. То есть, весовые коэффициенты должны корректироваться в том направлении, в котором спуск вниз по поверхности ошибок происходит быстрее всего. На рисунке эта идея иллюстрируется для одного веса, где n обозначает время или итерацию. Прямая линия представляет производную ошибки в зависимости от веса в момент времени n. Для случая двух весовых коэффициентов получается чашевидная поверхность ошибок, подобная показанной на рисунке.

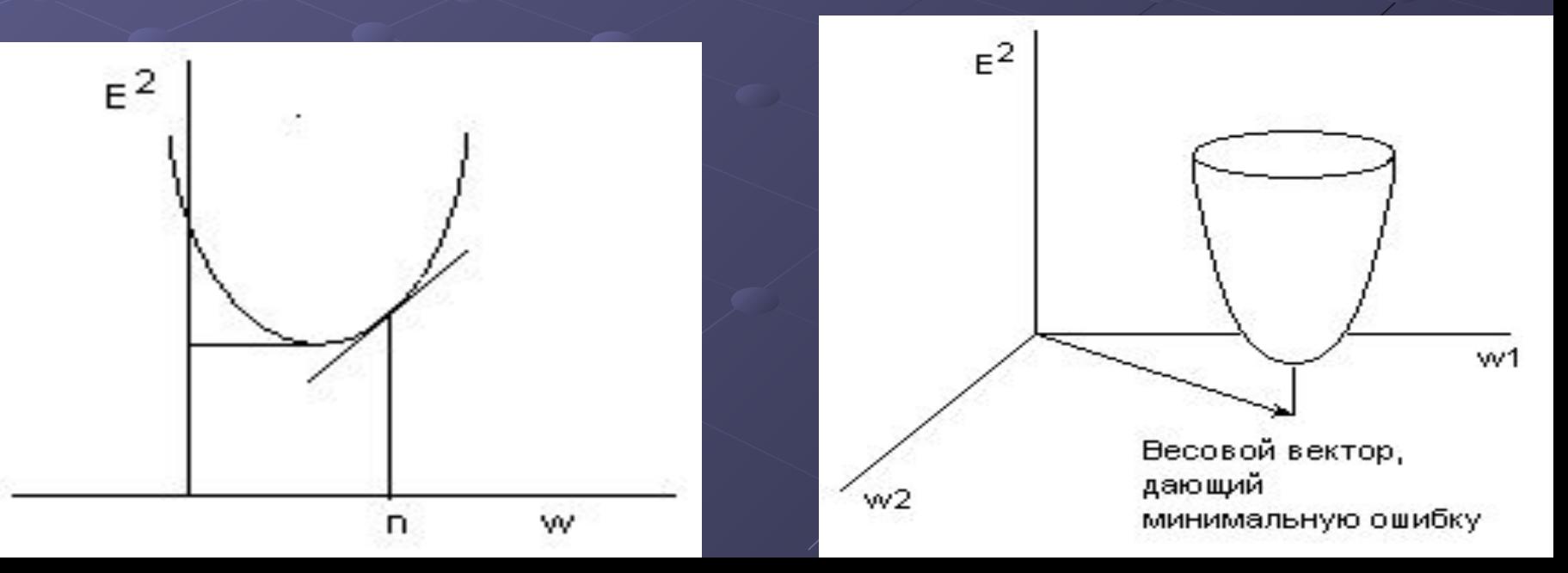

## распространения ошибок

Шаг 1. Весам сети присваиваются небольшие начальные значения, например значениями из диапазона между -0.3 и +0.3, полученные с помощью генератора случайных чисел, распределённых по нормальному, равномерному или иному закону.

Шаг 2. Выбирается очередная обучающая пара (Х, Y) из обучающего множества; вектор X подаётся на вход сети. Обучение предполагается управляемым, поскольку с каждым входным образцом Х связывается целевой выходной образец Ү.

Шаг 3. Вычисляется результат на каждом *j-м* выходе сети.

Шаг 4. Вычисляется разность между требуемым  $t_i$  (целевым, Y) и реальным о, (вычисленным) выходом сети, т.е. каждый из выходов сети вычитается из соответствующего компонента целевого вектора (выходного образца) с целью получения ошибки. После этого вычисляется локальный градиент ошибки для каждого элемента сети, кроме входных. Для выходных элементов используется формула (4)

а для элементов внутренних слоёв - формула (5)

$$
\delta_{\overline{k}} = o_j \left(1 - o_j\right) \sum_{k+1} \delta_{k+1} w_{k+1} \overline{j}
$$

Шаг 5. Веса сети корректируются так, чтобы минимизировать ошибку. Сначала веса выходного слоя, затем, с использованием правила дифференцирования сложной функции и своеобразного вида производной сигмоидальной функции (или другой функции активации), веса предыдущего слоя и т.п. Вычисление приращения веса выполняется по формуле (6)

$$
\Delta w_{ij}(n+1) = n \delta_j o
$$

Чтобы уменьшить вероятность того, что изменения весов приобретут осциллирующий характер, вводится инерционный член *α* (momentum), добавляемый в пропорции, соответствующей предыдущему изменению веса. Так что значение весового коэффициента связи между *i*-м и *j*-м нейронами на *(n+1)*-м шаге тренировки составит

$$
\Delta w_{ij}(n+1) = \eta \delta_j o_j + \alpha \Delta w_{ij}(n)
$$

Таким образом, изменение веса на шаге *(n+1)* оказывается зависящим от изменения веса на шаге *n*. (формула 7)

$$
w_{ij}(n+1) = \Delta w_{ij}(n+1) + w_{ij}(n)
$$

Шаг 6. Шаги со 2-го по 5-й повторяются для каждой пары тренировочного множества до тех пор, пока не выполнится условие останова. Например, обучение продолжается до тех пор, пока изменение усреднённой квадратичной ошибки (RMS) не окажется меньше некоторого допустимого значения при переходе от одной эпохи к следующей (или не выполнится другое условие останова). При этом допустимое значение 0.01 будет означать, что усреднённая квадратичная ошибка соседних эпох не должна отличаться более чем на ±0.01. Если в процессе обучения наступает момент, когда ошибка в сети попадает в рамки допустимого изменения, говорят, что наблюдается *сходимость*. Другим критерием окончания обучения можно считать наступление момента, когда выход для каждого учебного образца оказывается в рамках допустимого отклонения от соответствующего целевого выходного образца.

Вычисления в сети выполняются последовательно послойно. Шаги 2 и 3 можно рассматривать как «проход вперёд», так как сигнал распространяется по сети от входа к выходу. Шаги 4 и 5 составляют «обратный проход», поскольку здесь вычисляемый сигнал ошибки распространяется обратно по сети и используется для подстройки весов.

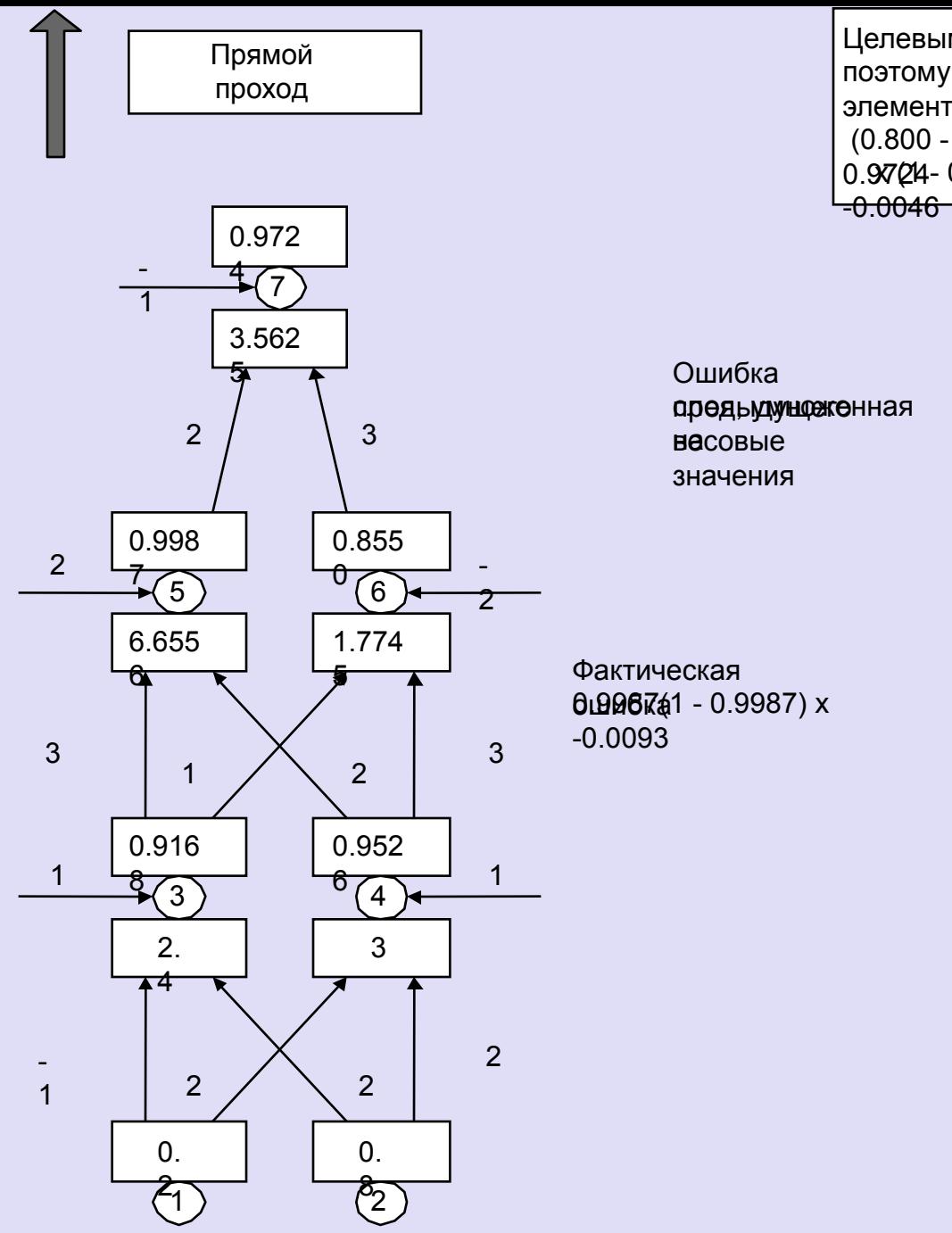

- Целевым является значение 0.8, поэтому ошибка для выходного элемента равна (0.800 - 0.9724) x  $0.97Q4 - 0.9724 =$ 

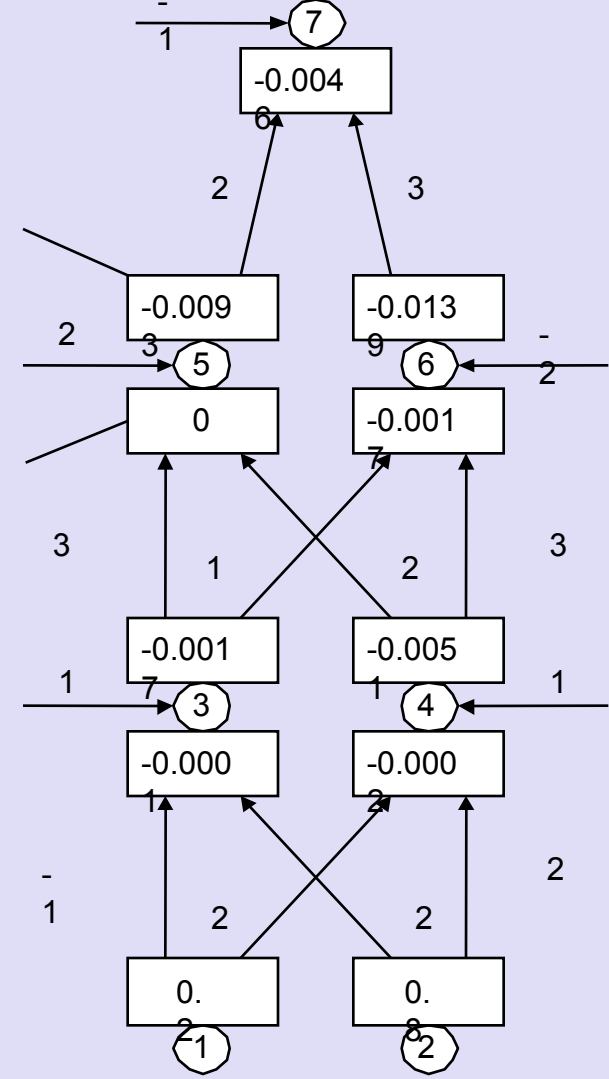

Входные элементы с линейной функцией активации передают входной сигнал на свои выходы без изменений. Они также не имеют порогов. Совокупный входной сигнал будем считать по формуле .

$$
net_j = w_0 + \sum_{i=0} x_i w_{ij}
$$

 Для третьего элемента w(0,3)=1, w(1,3)=-1, w(2,3)=2, Net3 =  $(1<sup>*</sup>1) + (-1<sup>*</sup>0.2) + (2<sup>*</sup>0.8) = 2.4$ Выходной сигнал третьего элемента рассчитаем по формуле (2)  $O3 = 1/(1 + \exp(-2.4)) = 0.9168$ Выполним подобные вычисления для остальных элементов сети Net4 =  $(1<sup>*</sup>1) + (2<sup>*</sup> 0.2) + (2<sup>*</sup> 0.8) = 3$  $O4 = 1/(1+exp(-3)) = 0.9526$  $Net5 = (2 * 1) + (3 * 0.9168) + (2 * 0.9526) = 6.6556$  $O5 = 1/(1+exp(-6.6556)) = 0.9987$  $Net6 = (-2<sup>*</sup>1) + (1<sup>*</sup> 0.9168) + (3<sup>*</sup> 0.9526) = 1.7745$  $O6 = 1/(1+exp(-1.7745)) = 0.8550$  $Net7 = (-1*) + (2*0.9987) + (3*0.8550) = 3.5625$  $O7 = 1/(1+exp(-3.5625)) = 0.9724$ Градиент ошибки выходного элемента рассчитаем по формуле (4)  $\delta$ 7 = 0.9724 \* (1 – 0.9724) \* (0.8 – 0.9724) = -0.0046. Градиенты ошибок скрытых элементов рассчитаем по формуле (5)  $\delta$ 6 = 0.8550  $*(1 - 0.8550) * (3 * -0.0046) = -0.0017$  $\delta$ 5 = 0.9987 \* (1 – 0.9987) \* (2\*-0.0046) = 0  $\delta$ 4 = 0.9526\*(1-0.9526)\*(2\*0+3\*-0.0017) = -0.0051  $\delta$ 3 = 0.9168\*(1-0.9168)\*(3\*0+1\*-0.0017) = -0.0001

Вычислим значения приращений весовых коэффициентов по формуле (6). Для первого образца нет необходимости добавлять инерционный член, поскольку для этого образца нет изменения предыдущего веса.

 $\Delta w(0,7) = 0.07 * (-0.0046) = -0.0003$  $\Delta w(5,7) = 0.07$  \* (-0.0046) \* 0.9987 = -0.0003  $\Delta w(6,7) = 0.07$  \* (-0.0046) \* 0.8550 = -0.0003  $\Delta w(0,6) = 0.07 * (-0.0017) * 1 = -0.0001$  $\Delta w(3,6) = 0.07 * (-0.0017) * 0.9168 = -0.0001$  $\Delta w(4,6) = 0.07 * (-0.0017) * 0.9526 = -0.0001$  $\Delta w(0,5) = 0.07 * 0 * 1 = 0$  $\Delta w(3,5) = 0.07 * 0 * 0.9168 = 0$  $\Delta w(4,5) = 0.07 * 0 * 0.9526 = 0$  $\Delta w(0,4) = 0.07 * (-0.0002) * 1 = -0.000014$  $\Delta w(1,4) = 0.07 * (-0.0002) * 0.2 = -0.0000028$  $\Delta w(2,4) = 0.07 * (-0.0002) * 0.8 = -0.0000112$  $\Delta w(0,3) = 0.07 * (-0.0001) * 1 = -0.000007$  $\Delta w(1,3) = 0.07 * (-0.0001) * 0.2 = -0.0000014$  $\Delta w(2,3) = 0.07$  \* (-0.0001) \* 0.8 = -0.0000056

```
Вычислим новые значения весовых коэффициентов по формуле (7)
w(0,7) = -1 + -0.0003 = -1.0003w(5,7) = 2 + -0.0003 = 1.9997w(6,7) = 3 + -0.0003 = 2.9997w(0,6) = -2 + -0.0001 = -2.0001w(3,6) = 1 + -0.0001 = 0.9999w(4,6) = 3 + -0.0001 = 2.9999w(0,5) = 2 + 0 = 2w(3,5) = 3 + 0 = 3w(4,5) = 2 + 0 = 2w(0,4) = 1 + -0.000014 = 0.999986w(1,4) = 2 + -0.0000028 = 1.9999972w(2,4) = 2 + -0.0000112 = 1.9999888w(0,3) = 1 + -0.000007 = 0.999993w(1,3) = -1 + -0.0000014 = -1.0000014w(2,3) = 2 + -0.0000056 = 1.9999944
```
#### **Расчет новых значений весов**

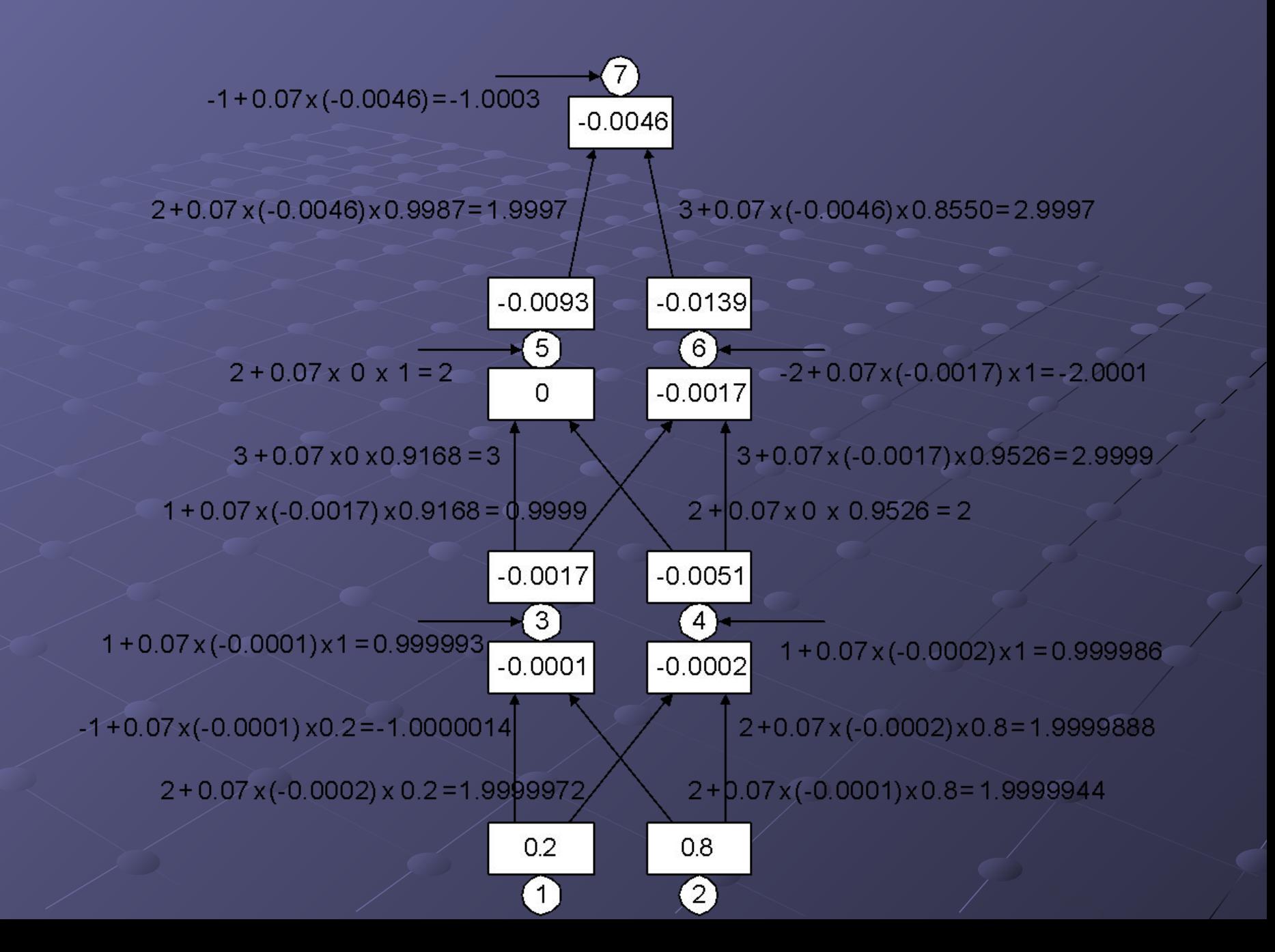

# И ЭТО ТОЛЬКО НАЧАЛО:)